#### • Held in Dresden, Germany at MPI-CBG

- <http://developer.imagej.net/hackathons/2011-dresden>
- [http://fiji.sc/2011-12-14\\_-\\_Fiji\\_Hackathon\\_in\\_Dresden](http://fiji.sc/2011-12-14_-_Fiji_Hackathon_in_Dresden)
- Goals:
	- Focused coding
	- Developer discussions
- Theme: Interoperability

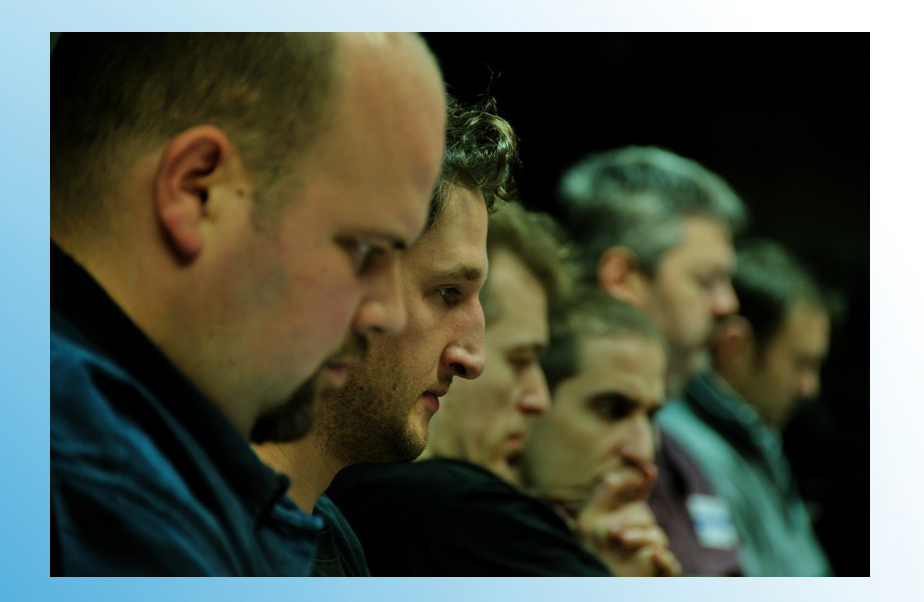

## **ImageJ/Fiji Dec 2011 Hackathon**

- ImageJ is a Java image processing program
- Designed with an open architecture that provides extensibility via plugins
- 100s of plugins now exist for solving image analysis problems in the life sciences

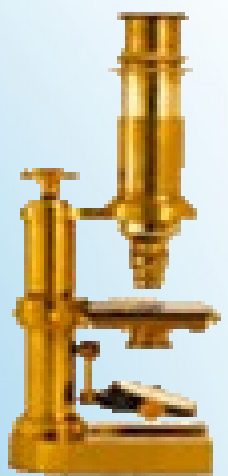

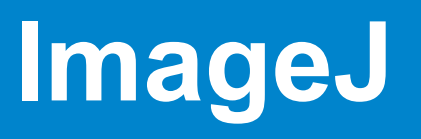

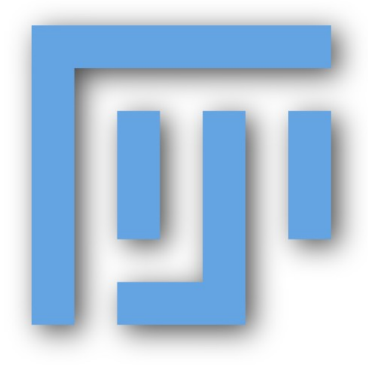

- Fiji is a project aiming at simplifying
	- The installation of ImageJ
	- The usage of ImageJ
	- The usage of specific, powerful ImageJ plugins
	- The development of plugins using ImageJ

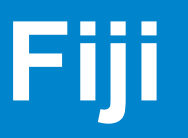

- NIH-funded project to produce the next generation of ImageJ
- Partnership between several institutions:
	- LOCI at UW-Madison
	- Fiji developers (MPI-CBG, Uni/ETH Zurich, etc.)
	- OME consortium
	- Broad Institute of MIT and Harvard

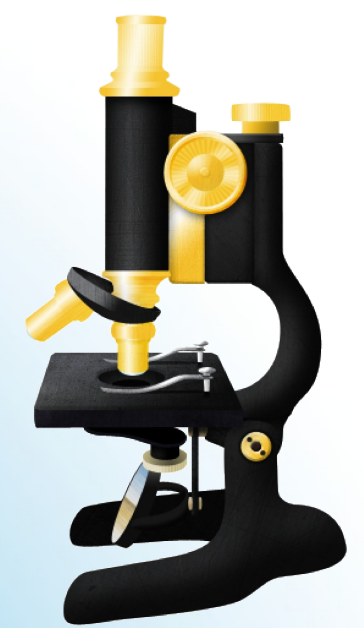

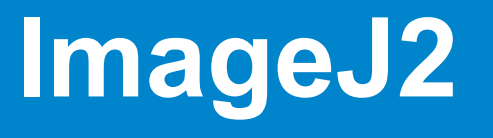

- Topic of this hackathon was interoperability
- Major goal was to unify Fiji + ImageJ2
- Also wanted to pursue interoperability between related software packages:

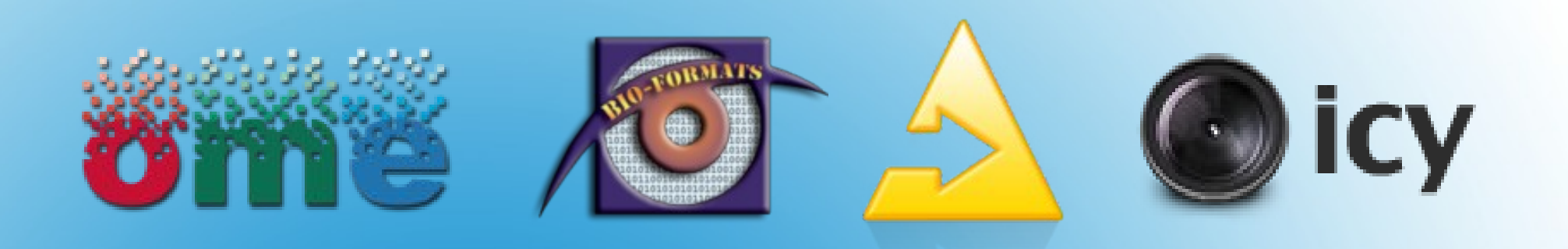

# **Interoperability**

• Also present at previous hackathons:

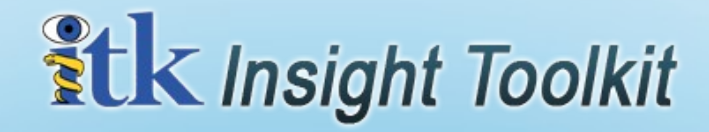

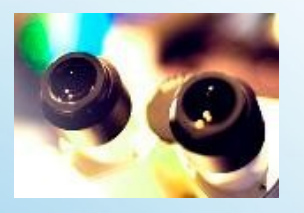

# **Interoperability**

- Improved ImageJ2 codebase
	- Better overlays
- Migrated and unified ImageJ2 web resources:
	- <http://imagej.net/>
	- <http://developer.imagej.net/>
	- <http://code.imagej.net/>
	- <http://update.imagej.net/>
	- [imagej-devel@imagej.net](mailto:imagej-devel@imagej.net)

- ImageJ2 plugin integration:
	- Martin Horn got IJ2 plugins working as a KNIME Image Processing (KNIP) node
	- Talked to Stephane Dallongeville about IJ2 plugin integration in ICY
	- Worked with Bene Schmid to adapt 3D Viewer plugins to use IJ2 plugin framework

- ImageJ2 plugin integration:
	- Jean-Marie got IJ2 plugins working in Insight
	- Worked with Josh Moore to prepare IJ2 for OMERO server-side plugin execution

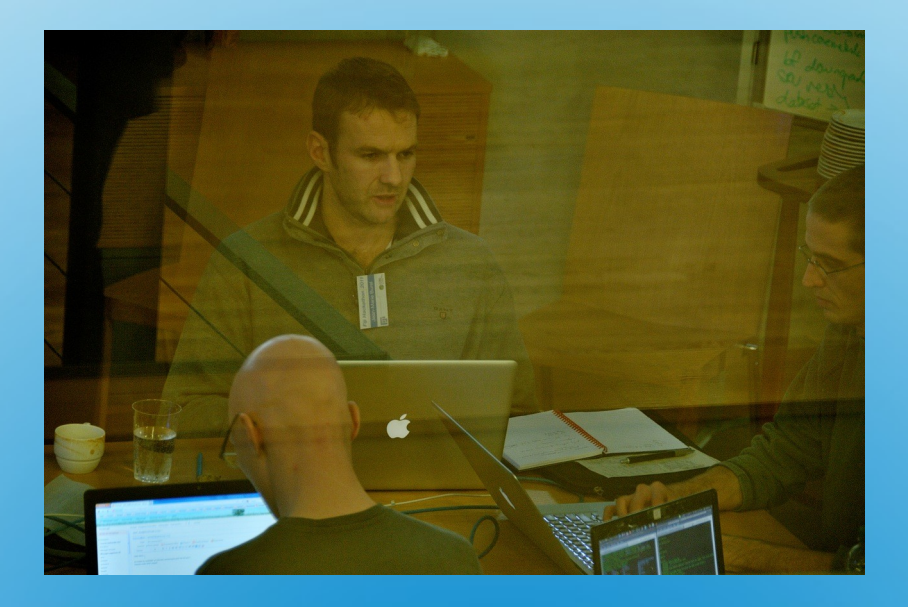

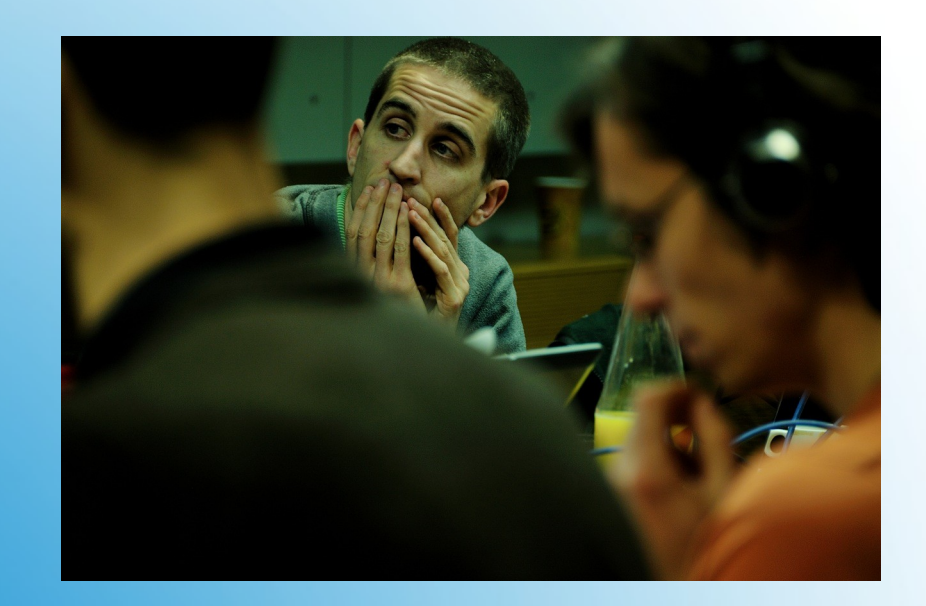

- Showed IJ2 design and features
	- Michael Doube posted a tutorial:
		- <http://developer.imagej.net/writing-imagej-plugins>
	- Some difficulties with SezPoz-based metadata
	- Discussed ways to improve the situation with Josh Moore & Johannes Schindelin

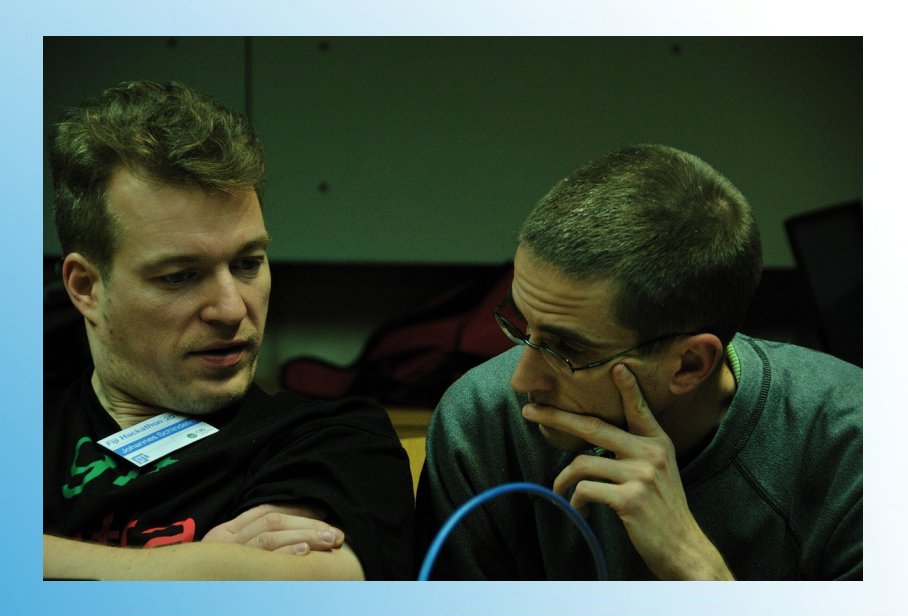

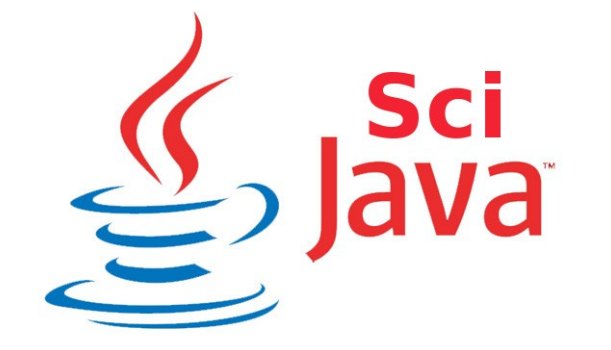

- How to have a coherent, non-overlapping software suite?
- What are the potential areas of collaboration?
- Which code can we reuse where?

#### **Discussions**

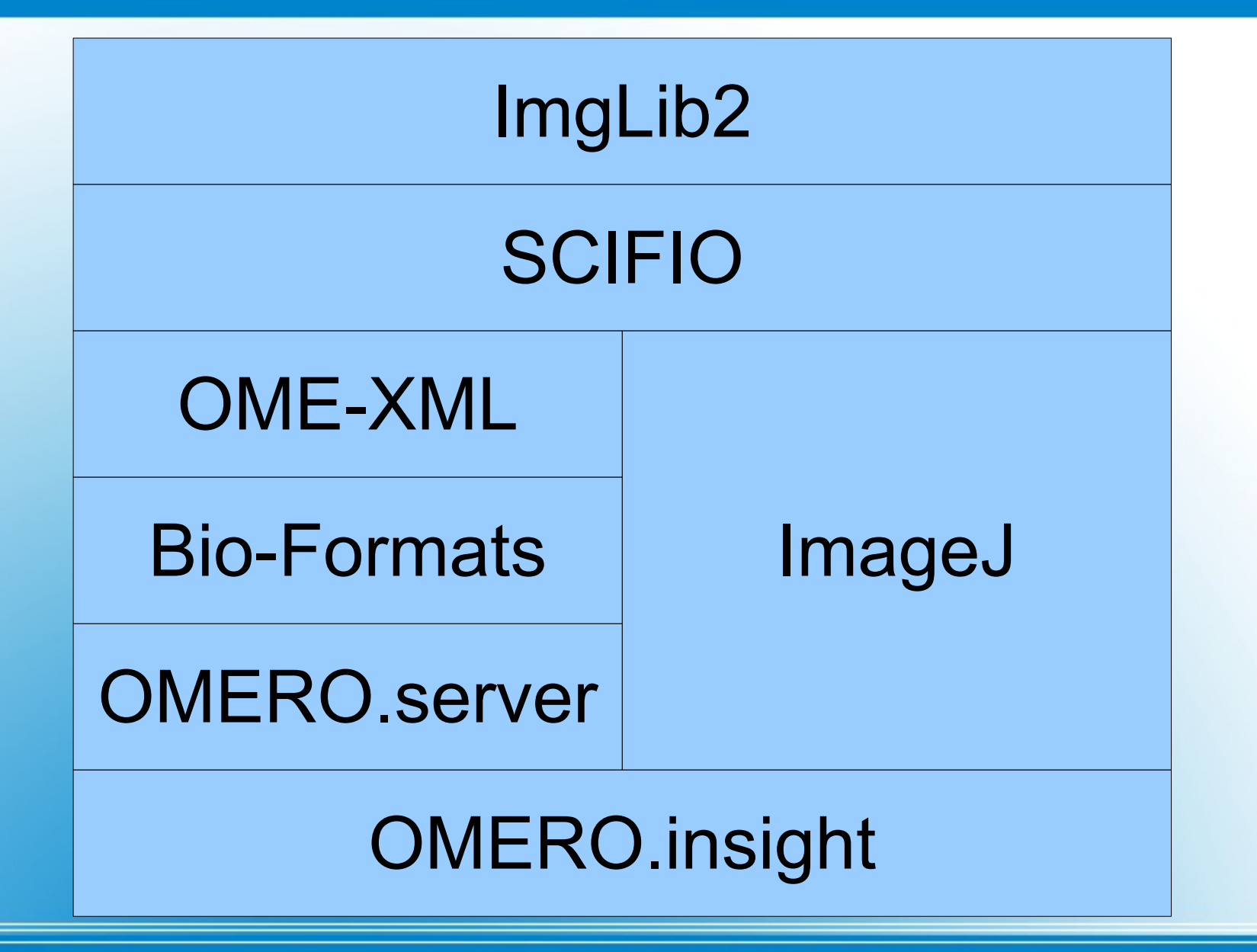

#### **Possible SciJava Software Stack**

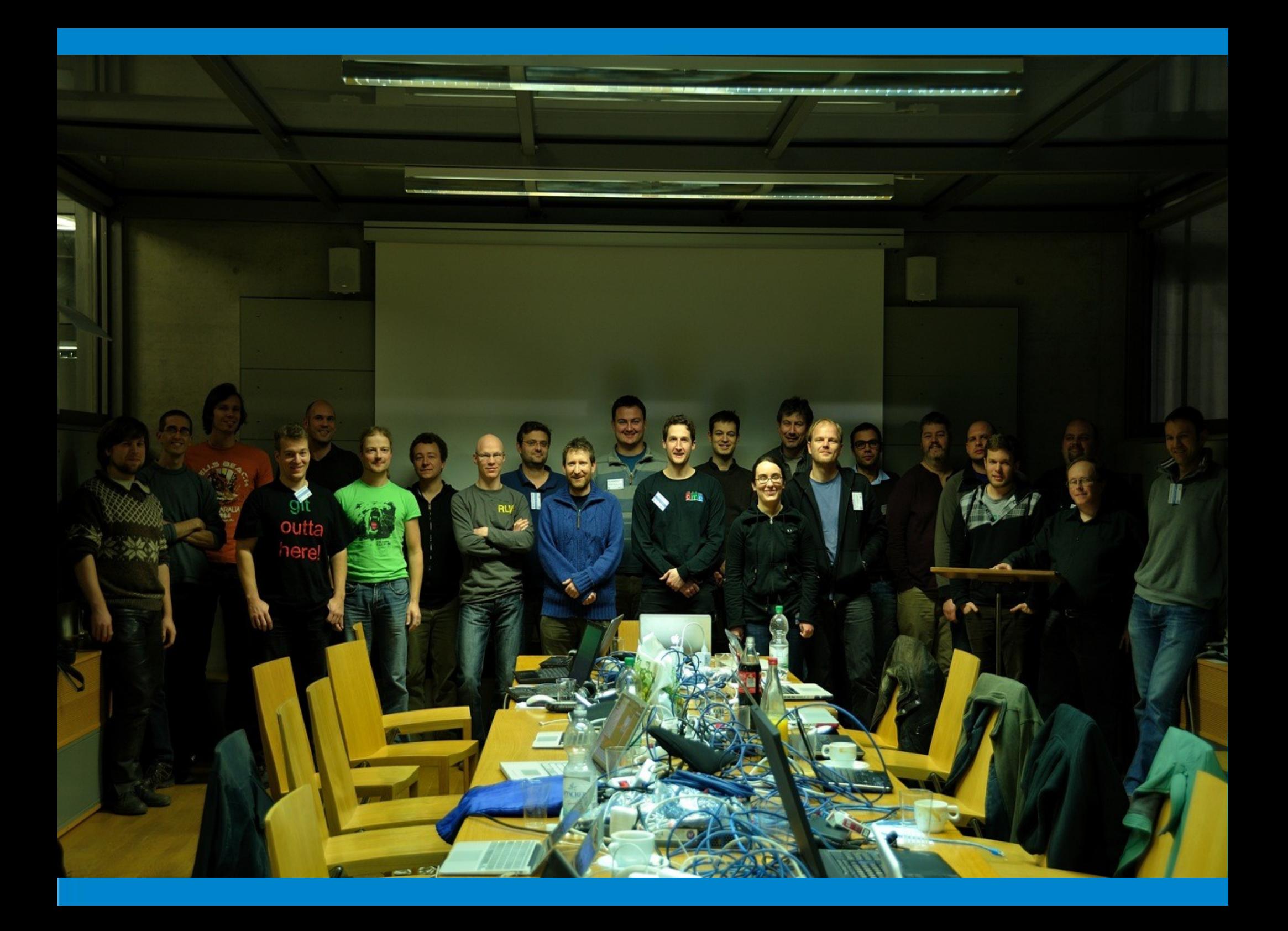